## 1月のワークの様子

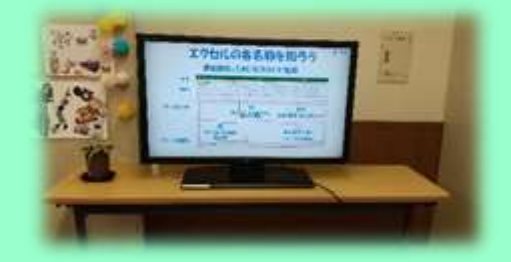

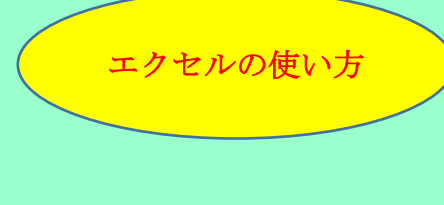

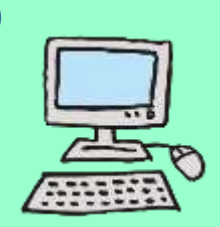

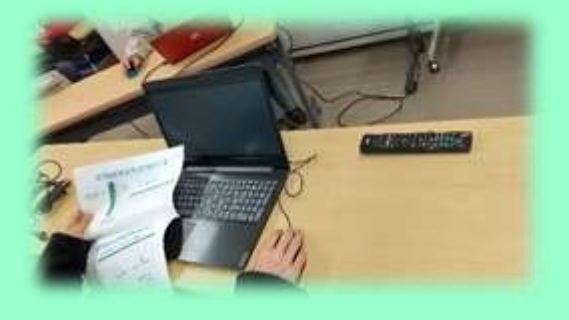

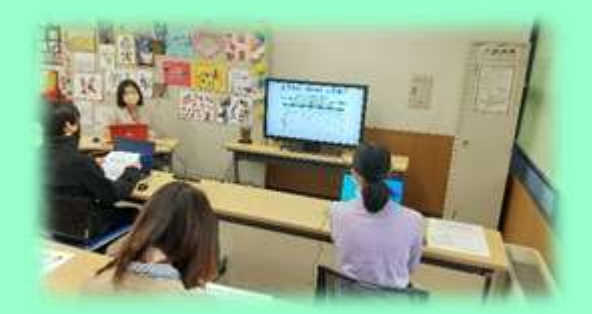

「伝え方」ワーク

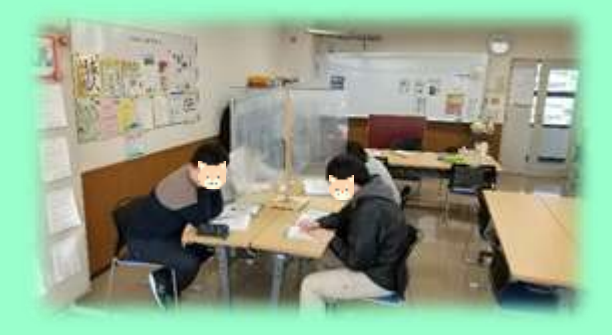

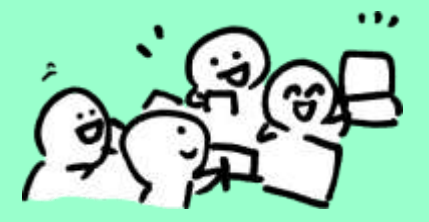

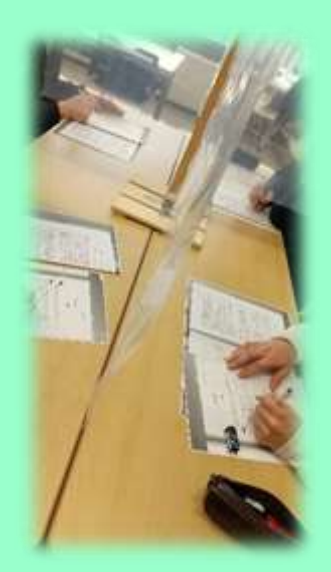